# **DIGITAL LITERACY QUESTIONNAIRE – Language Teachers**

Thank you for your participation in answering this questionnaire. Your responses will be treated in strict confidence and individuals will not be identified in any report or publication. Please answer all questions as accurately as you can.

# **SECTION I**

 $\triangleright$  For each question, please mark your response with a tick  $(\sqrt{)}$ , unless otherwise indicated. For 'Other' responses, provide a brief response.

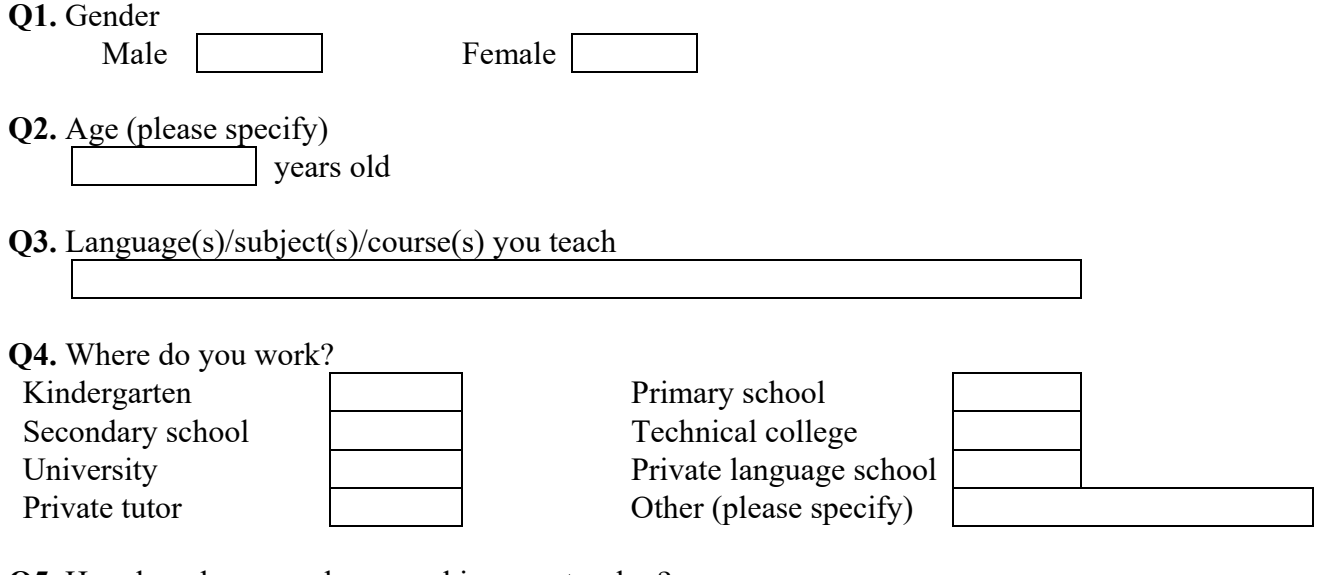

- **Q5.** How long have you been working as a teacher? year(s)
- **Q6.** How long have you been using computers? year(s)

**Q7.** What type of computer have you used? Please fill out the following table.

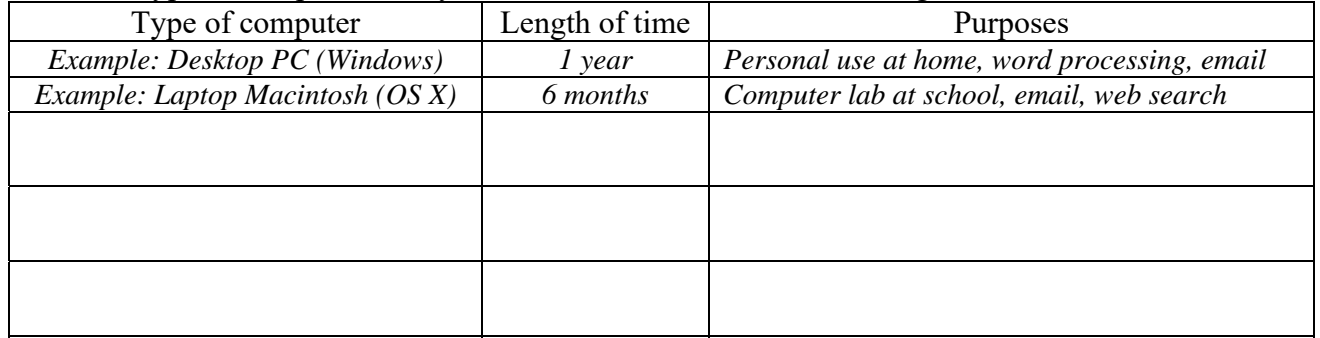

**Q8.** Who taught you how to use the computer in the first place?

Teacher/trainer Colleague Friend Family Book and Magazine

Video Yourself

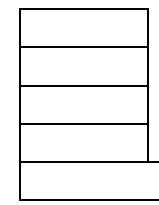

Other (please specify)

**Q9.** What type of mobile device do you own? Please fill out the following table.

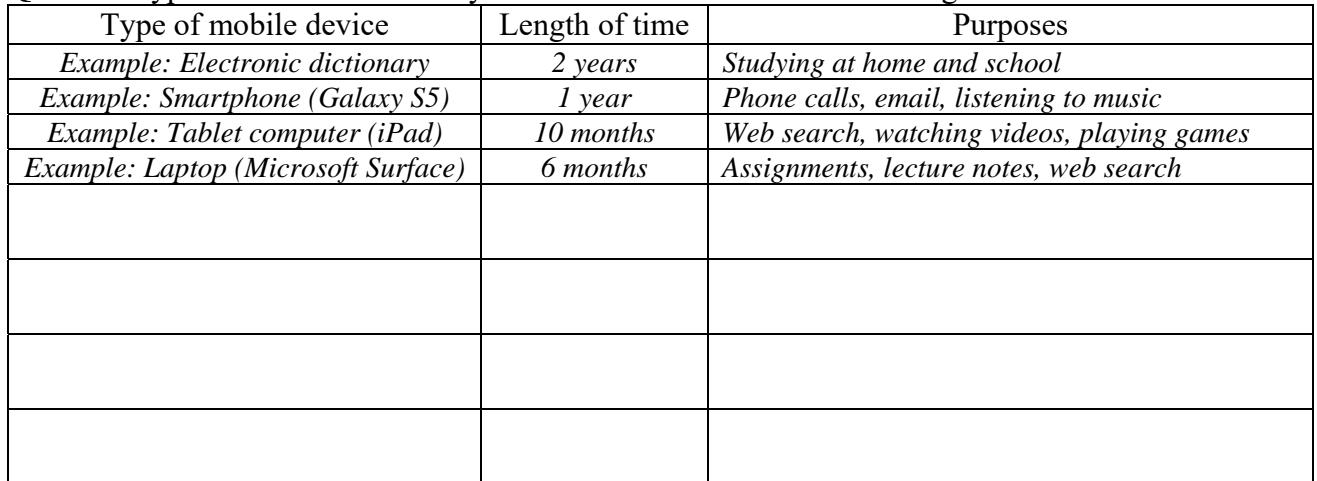

**Q10.** How do you find out about new digital technologies? Please tick  $(\sqrt{\ }$  all that apply.

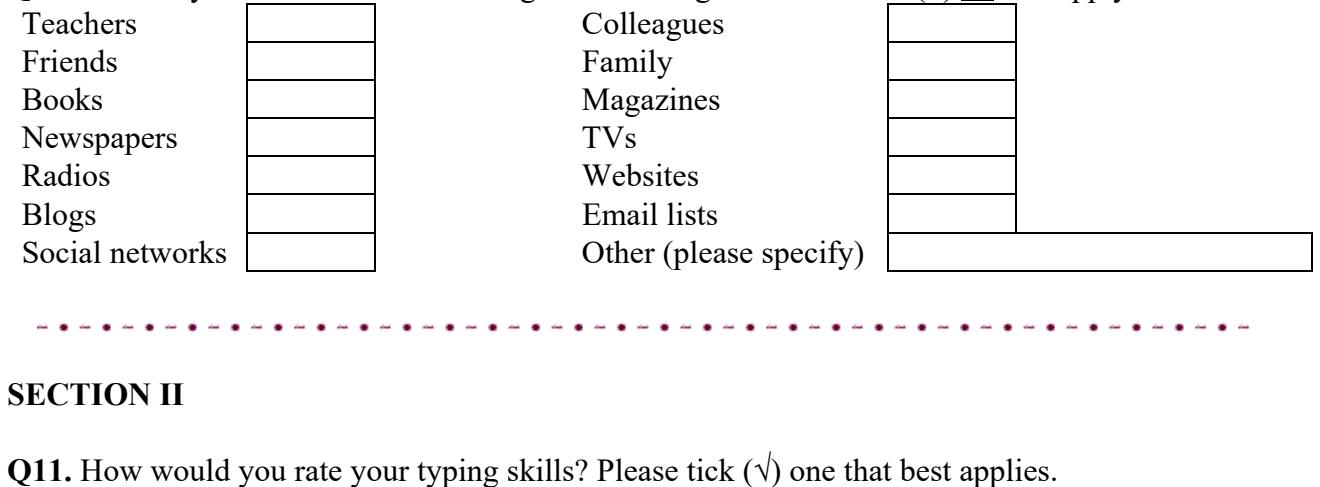

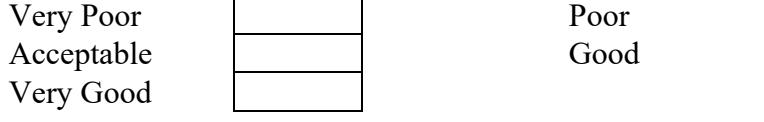

**Q12.** How would you rate your web search skills? Please tick  $(\sqrt{})$  one that best applies.

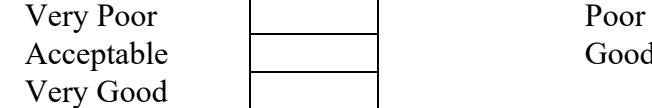

**Q13.** How would you rate your computer literacy (the ability to use the computer)? Please tick  $(\sqrt)$ one that best applies.

Good

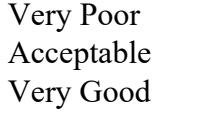

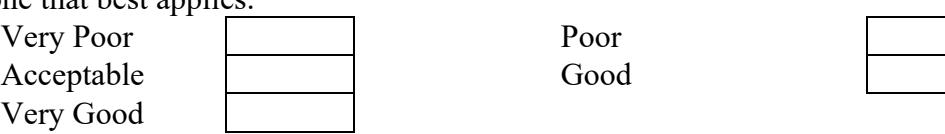

**Q14.** How would you rate your Internet literacy (the ability to use the Internet)? Please tick  $(\sqrt{})$  one that best applies.

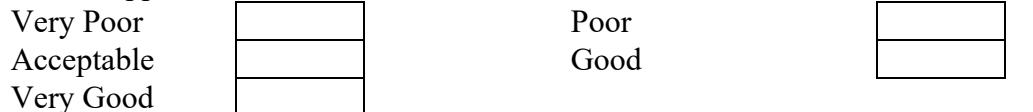

**Q15.** How would you rate your digital literacy (the ability to use digital technologies)? Please tick  $(\sqrt{)}$  one that best applies.

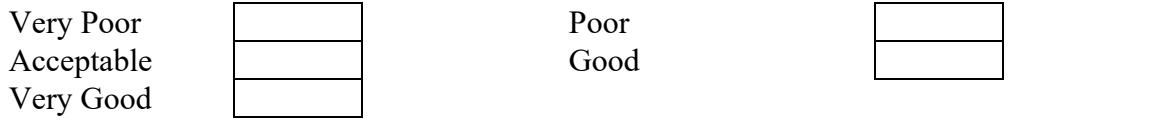

#### 

## **SECTION III**

**Q16.** Please respond to each of the following questions by putting a tick  $(\sqrt{})$  in the box at the appropriate spot: 'Yes' or 'No'.

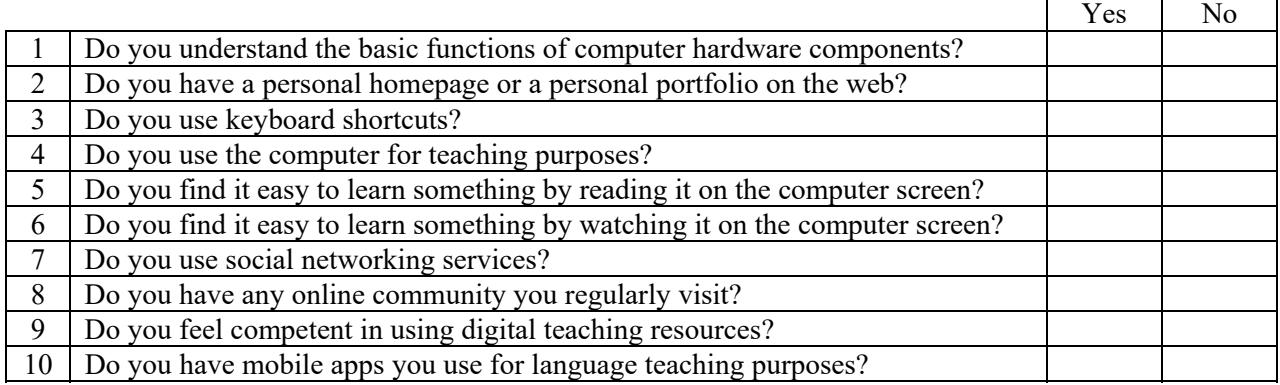

**Q17.** Please respond to each of the following questions by putting a tick  $(\sqrt{})$  in the box at the appropriate spot: 'Yes' or 'No'.

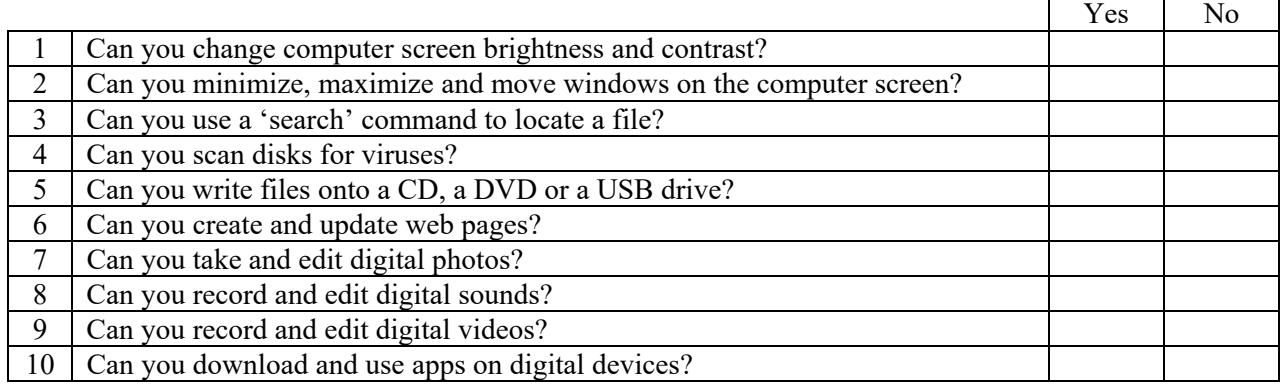

**Q18.** Please indicate your level of frequency of using each of the followings by putting a tick  $(\sqrt{})$  in the box at the appropriate spot: 'Very Frequently', 'Frequently', 'Occasionally', 'Rarely', 'Very Rarely' or 'Never'. If there is any item you do not know, it can be assumed that you do not have any experience with the item.

|                |                                          | Frequently<br>Very | Frequently | Occasionally | Rarely | Very Rarely | Never |
|----------------|------------------------------------------|--------------------|------------|--------------|--------|-------------|-------|
|                | Word processor                           |                    |            |              |        |             |       |
| $\overline{2}$ | Email                                    |                    |            |              |        |             |       |
| 3              | World Wide Web                           |                    |            |              |        |             |       |
| 4              | Graphics software                        |                    |            |              |        |             |       |
| 5              | Database                                 |                    |            |              |        |             |       |
| 6              | Spreadsheet (for data organization)      |                    |            |              |        |             |       |
| $\overline{7}$ | Concordancer (for text analysis)         |                    |            |              |        |             |       |
| $\,$ $\,$      | Language learning software (CD-ROM, DVD) |                    |            |              |        |             |       |
| 9              | Language learning website                |                    |            |              |        |             |       |
| 10             | Language learning mobile app             |                    |            |              |        |             |       |
| 11             | <b>Blog</b>                              |                    |            |              |        |             |       |
| 12             | Wiki                                     |                    |            |              |        |             |       |
| 13             | Text chatting                            |                    |            |              |        |             |       |
| 14             | Voice chatting                           |                    |            |              |        |             |       |
| 15             | Video conferencing                       |                    |            |              |        |             |       |
| 16             | Computer game                            |                    |            |              |        |             |       |
| 17             | Electronic dictionary                    |                    |            |              |        |             |       |

**Q19.** How would you rate your skills for using each of the followings? Please put a tick  $(\sqrt{})$  in the box at the appropriate spot: 'Very Good', 'Good', 'Acceptable', 'Poor', 'Very Poor', or 'Do Not Know'.  $\overline{1}$  , and the contract of the contract of the contract of the contract of the contract of the contract of the contract of the contract of the contract of the contract of the contract of the contract of the contract o

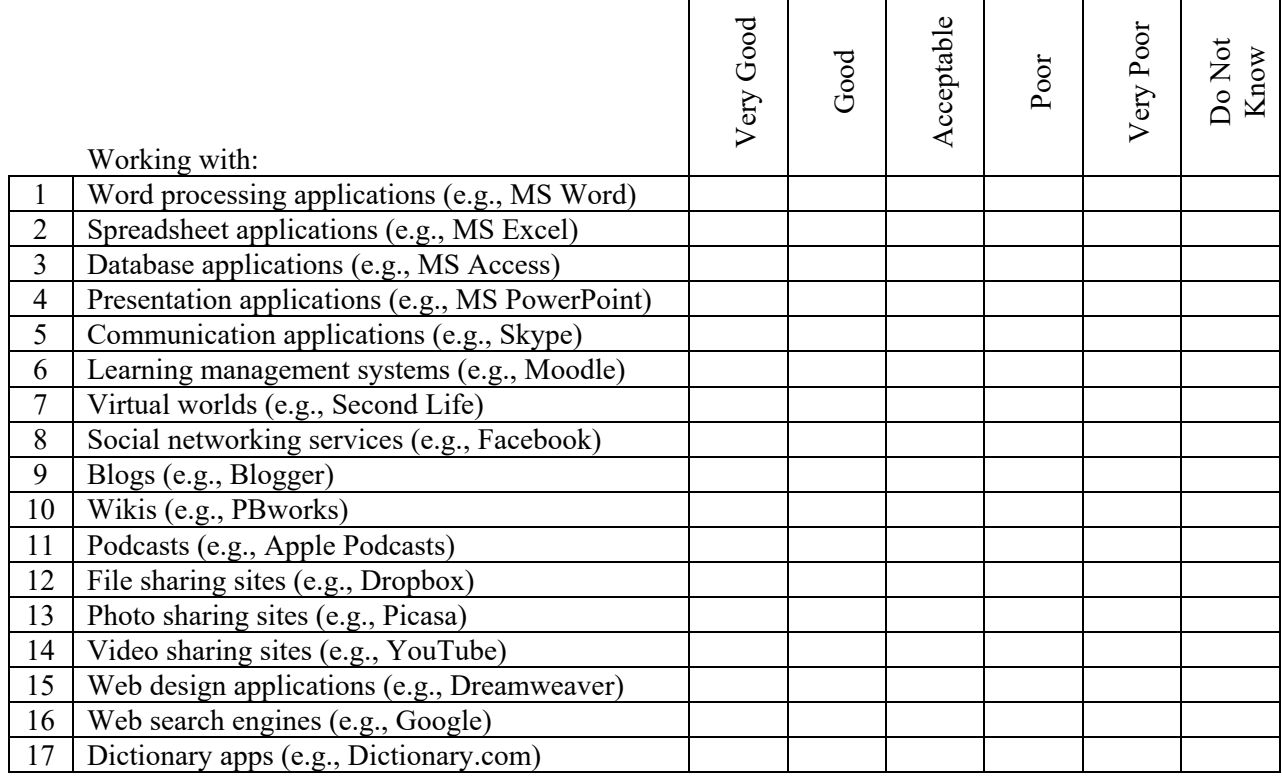

#### **SECTION IV**

 $\triangleright$  The following questions cover general areas of digital literacy. You may not know the answers to all questions, but please attempt to answer them without asking others or referring to books.

**Q20.** Please choose the best answer for each question and put a tick  $(\sqrt{})$  in the box at the appropriate spot: '1', '2', '3' or '4'.

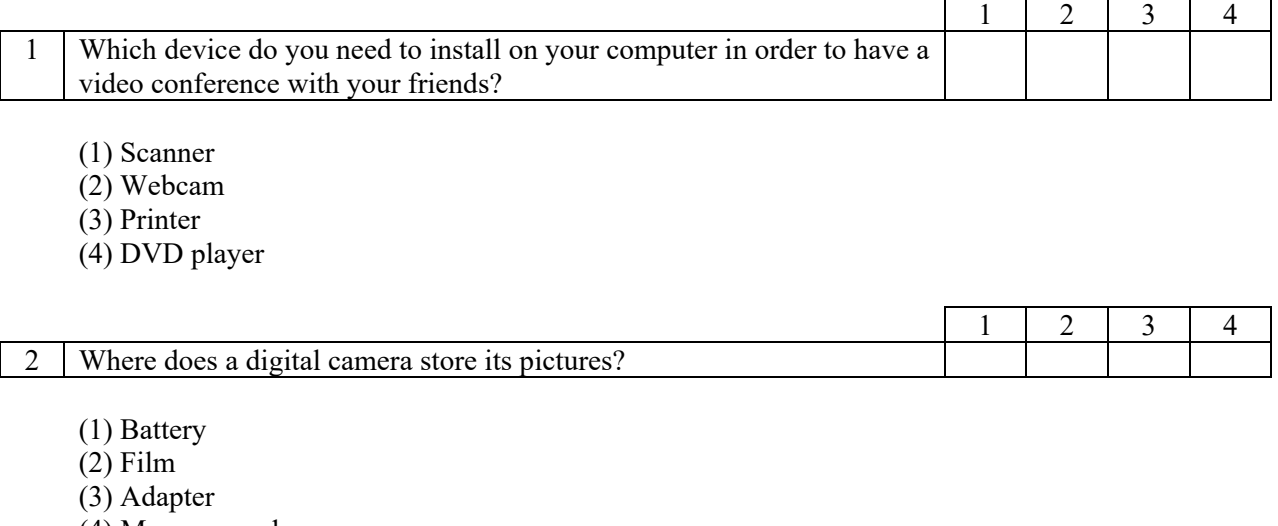

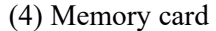

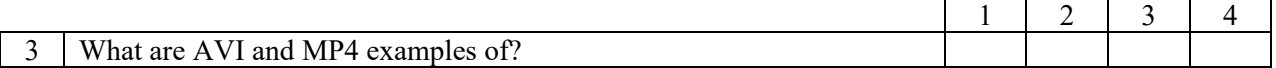

- (1) Digital audio file formats
- (2) Digital video file formats
- (3) Digital graphic file formats
- (4) Digital text file formats

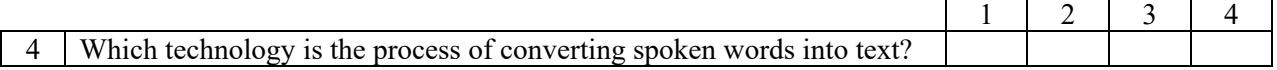

- (1) Audio analysis
- (2) Audio compression
- (3) Speech synthesis
- (4) Speech recognition

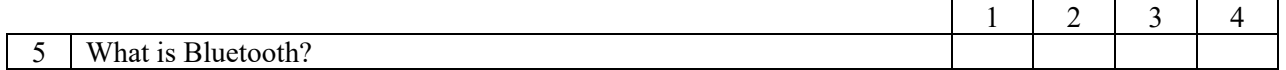

- (1) A digital tool to add special effects to recorded audios and videos
- (2) A program designed to disrupt or damage a computer system
- (3) A technology standard for the short-range wireless interconnection of mobile devices
- (4) A network security system that controls the incoming and outgoing network traffic

 $\sim$  -  $\sim$ 

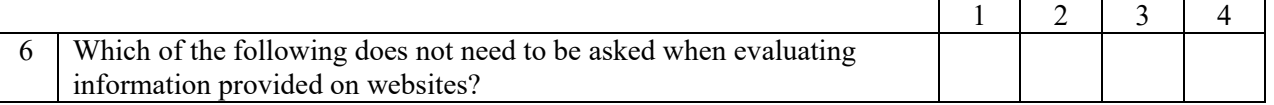

- (1) Accuracy
- (2) Authority
- (3) Computation
- (4) Currency

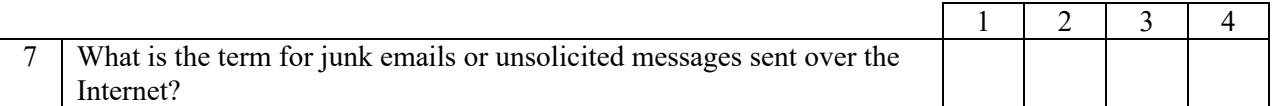

- (1) Spam
- (2) Firewall
- (3) Malware
- (4) Spyware

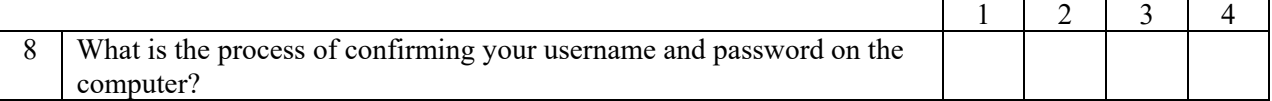

- (1) Authorization
- (2) Authentication
- (3) Hacking
- (4) Defamation

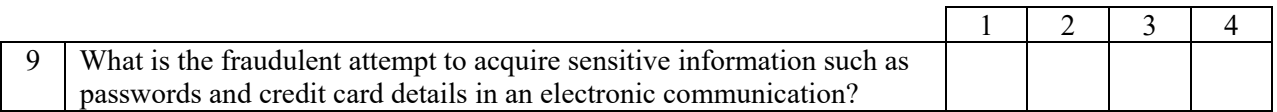

- (1) Synthesizing
- (2) Crowdsourcing
- (3) Phishing
- (4) Streaming

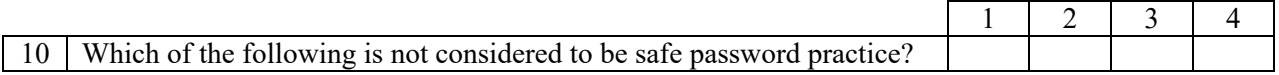

(1) Do not share passwords with others

- (2) Increase the strength of a password with symbols
- (3) Avoid using the same password across multiple user accounts
- (4) Generate a password that is easy to guess systematically

 $B^{\perp}$ 

 $\frac{1}{12}$ 

### **SECTION V**

**Q21.** What do you think are the factors affecting the use of digital technologies for language teaching? Please tick  $(\sqrt{})$  all that apply.

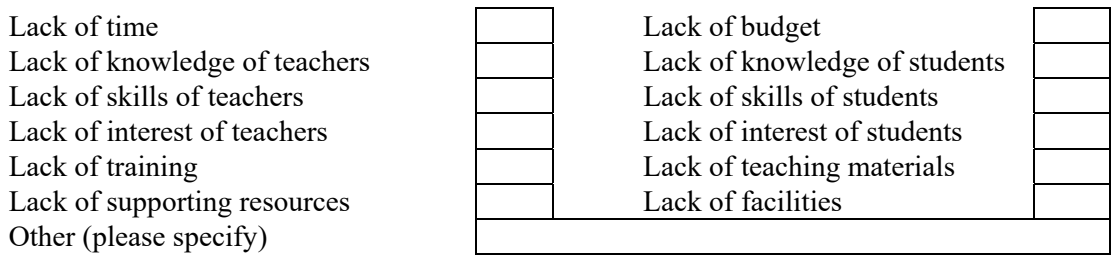

**Q22.** Please indicate the extent to which you agree or disagree with the following statements by putting a tick  $(\sqrt{)}$  in the box at the appropriate spot: 'Strongly Agree', 'Agree', 'Uncertain', 'Disagree' or 'Strongly Disagree'.

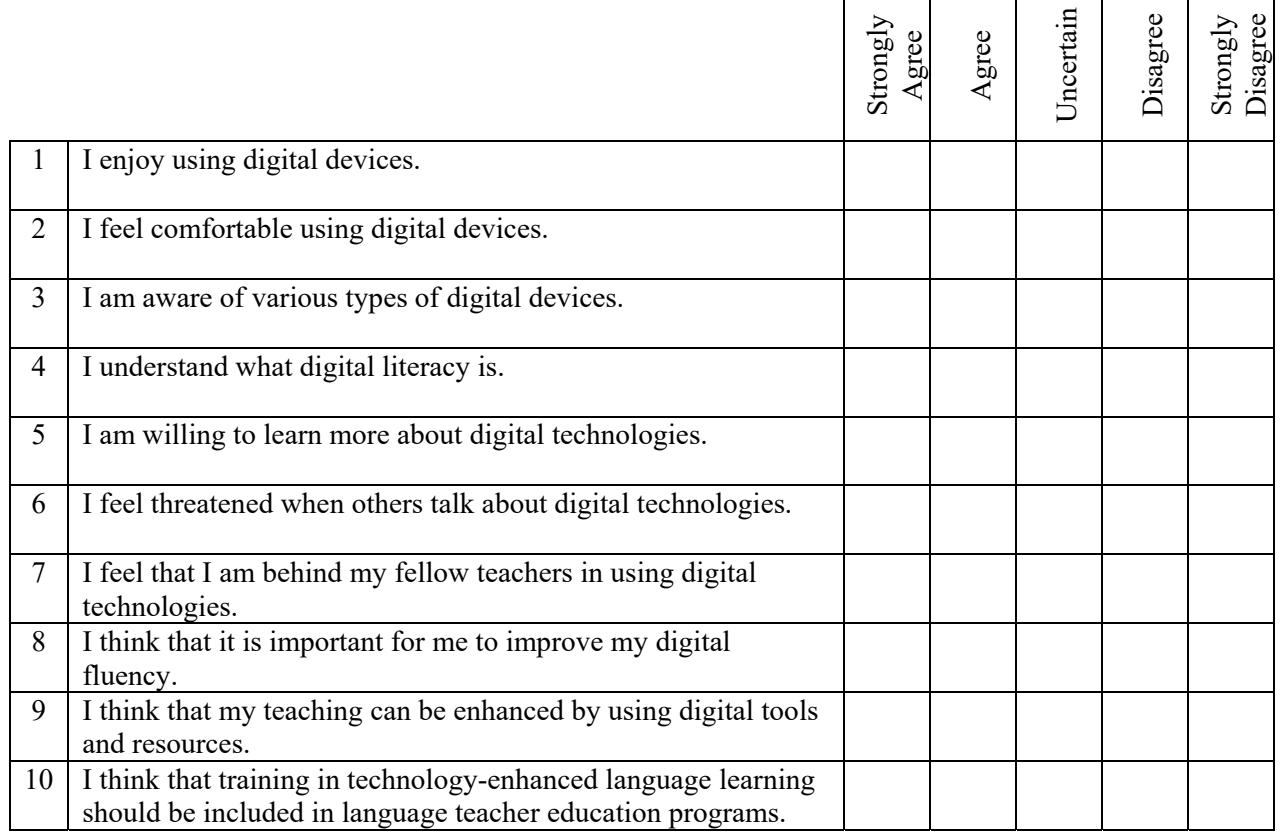

**Q23.** If you have any comments you would like to make regarding digital literacy, please write them below.

*Thank you for completing the questionnaire!*

Copyright © 2015 Jeong-Bae Son